## *Осенние*

*листья* **Урок**

**12**

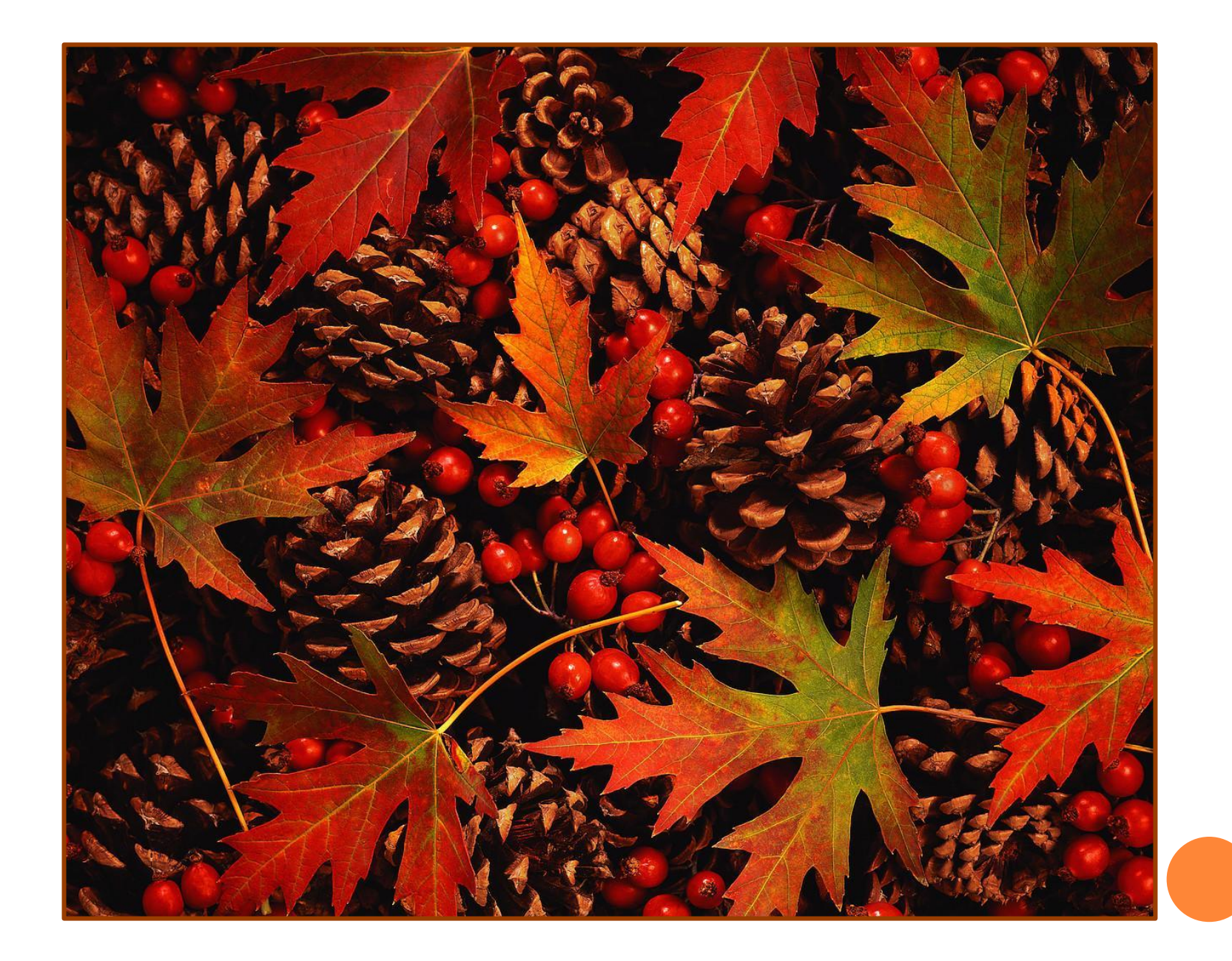

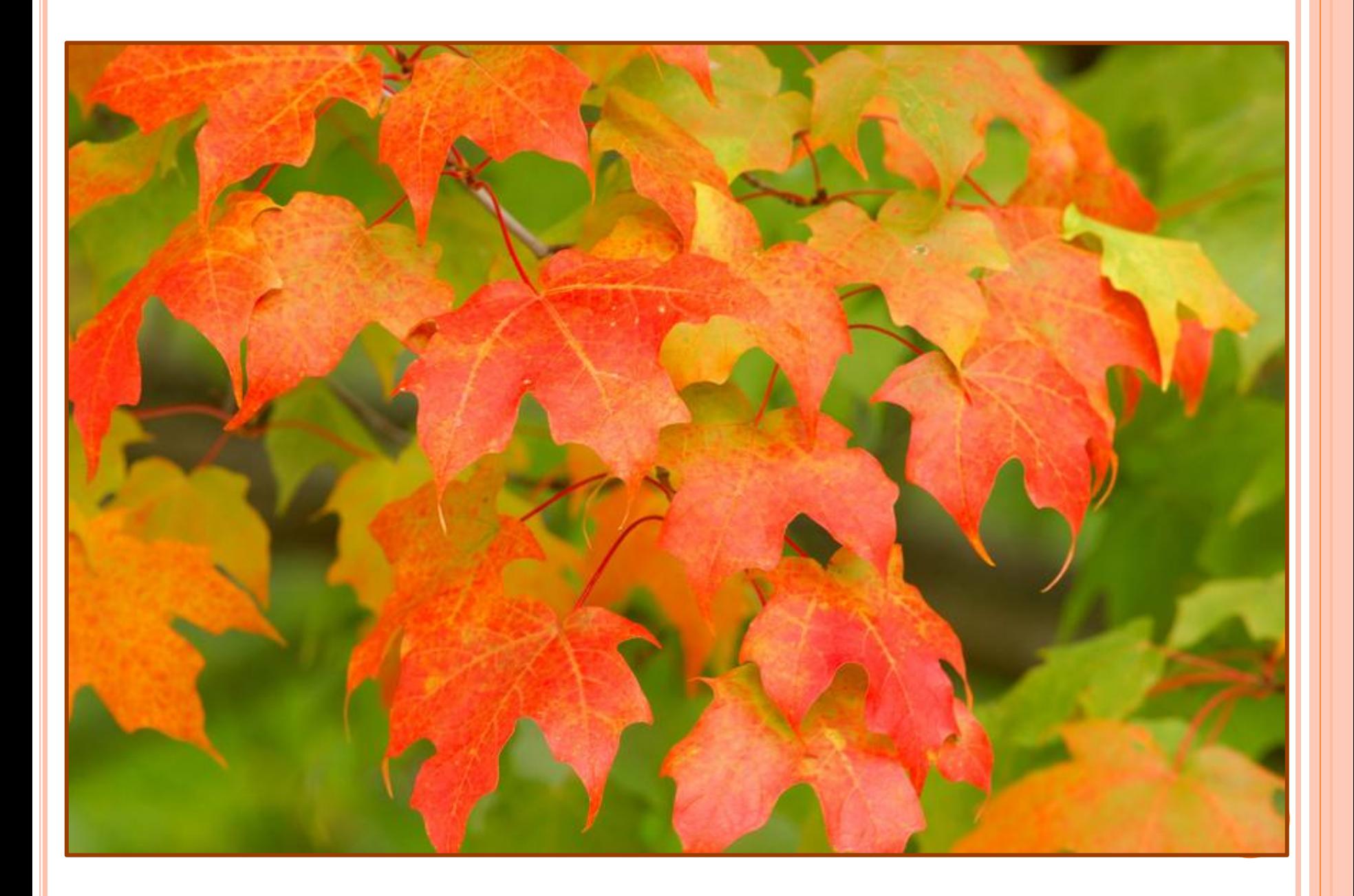

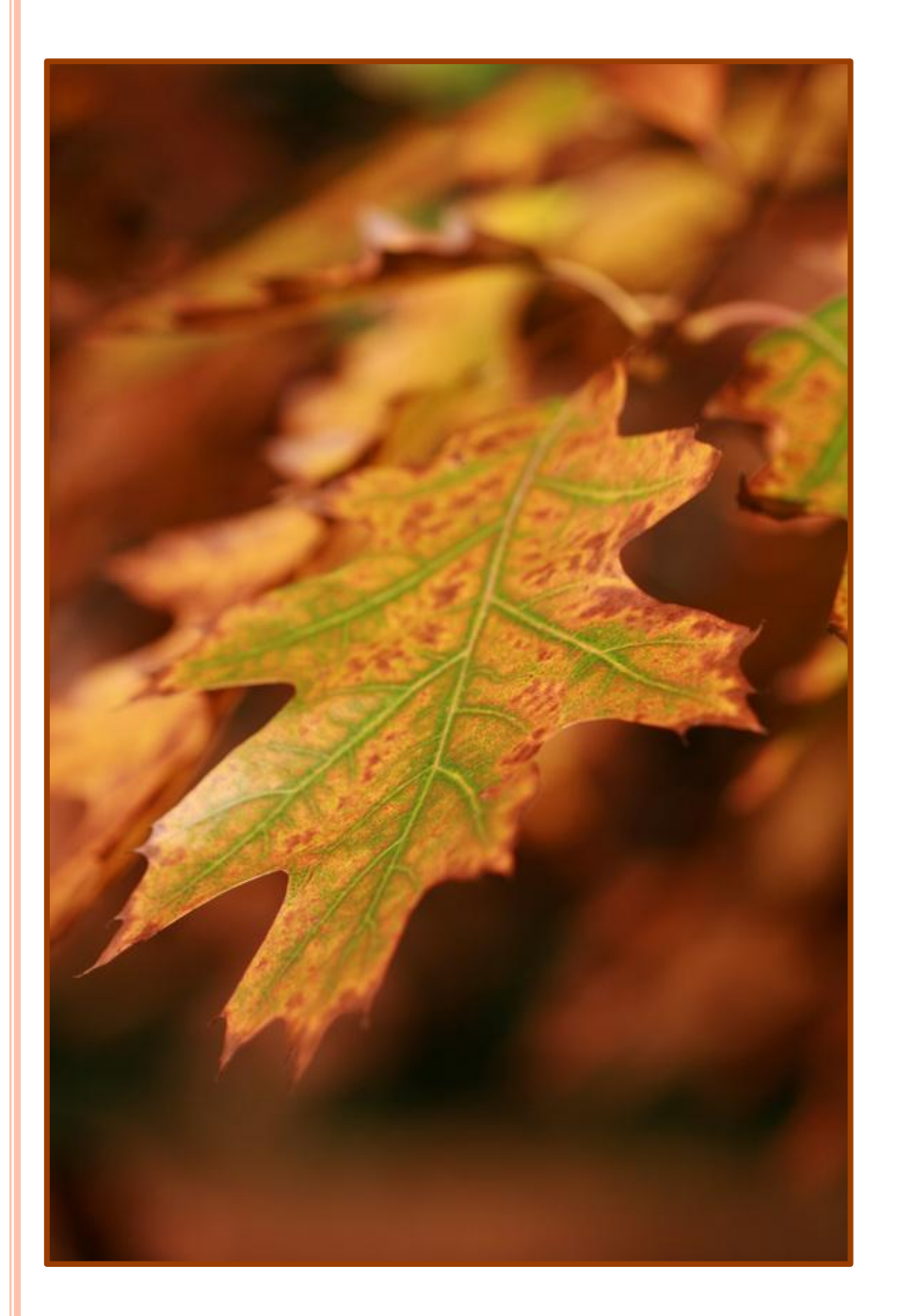

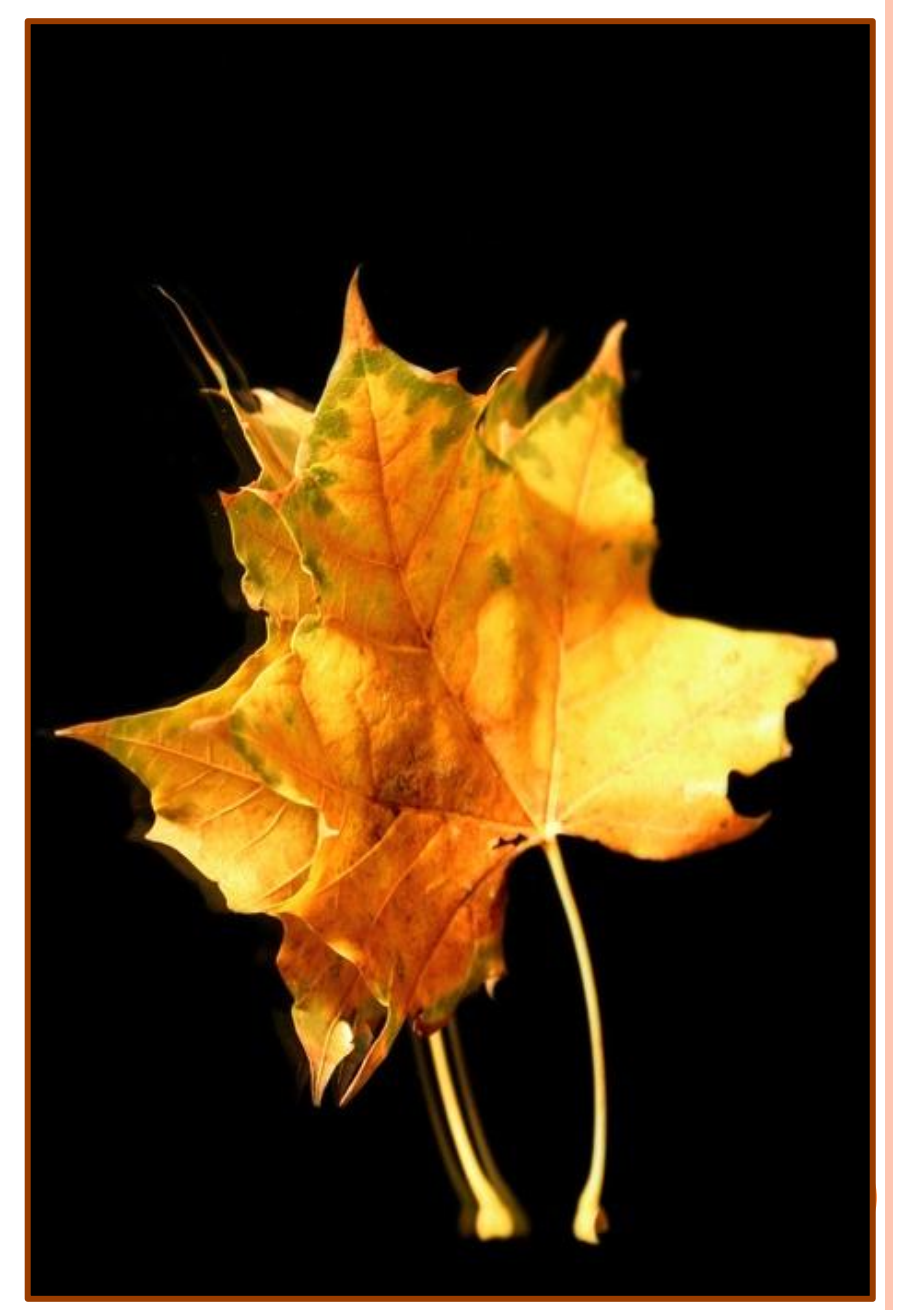

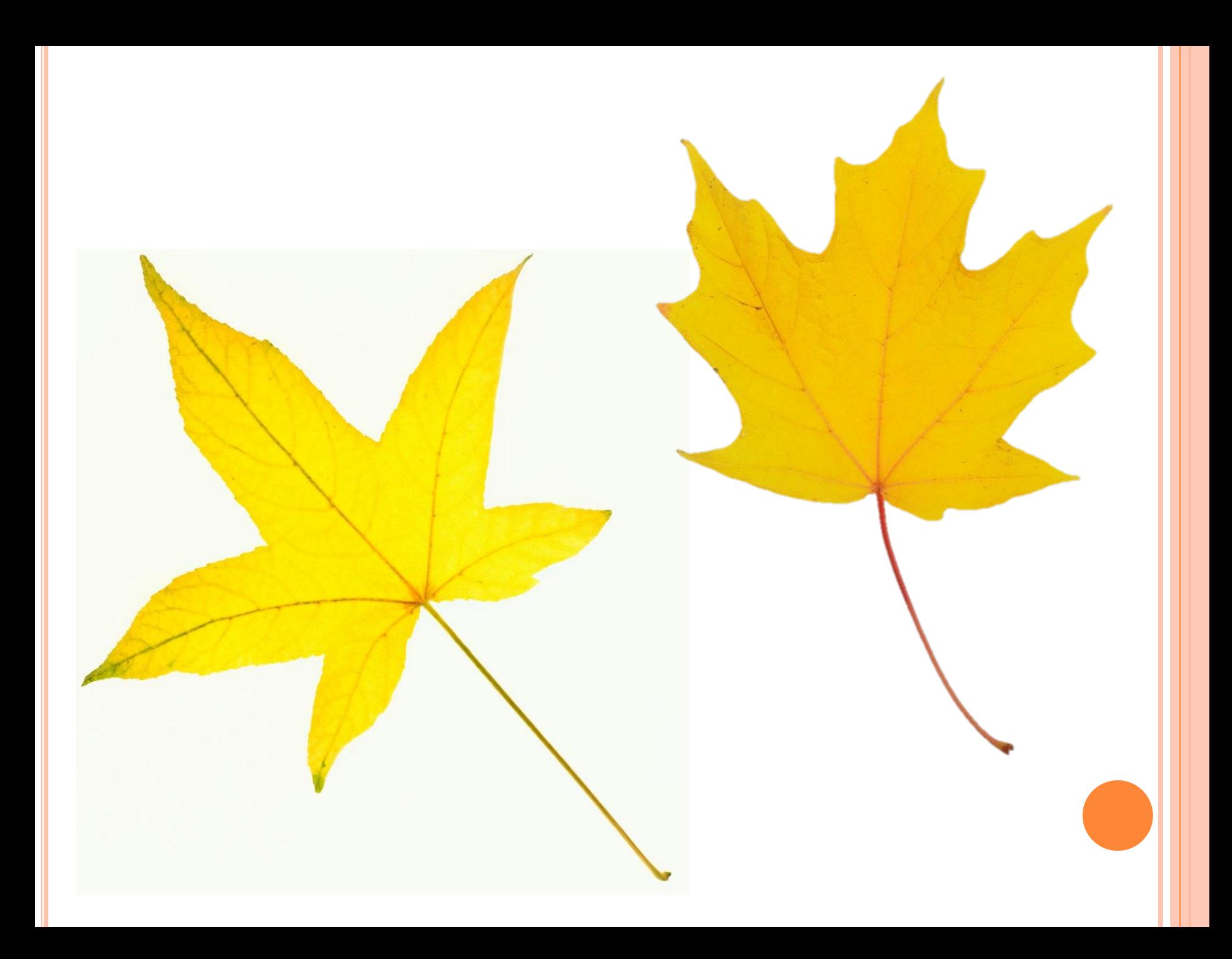

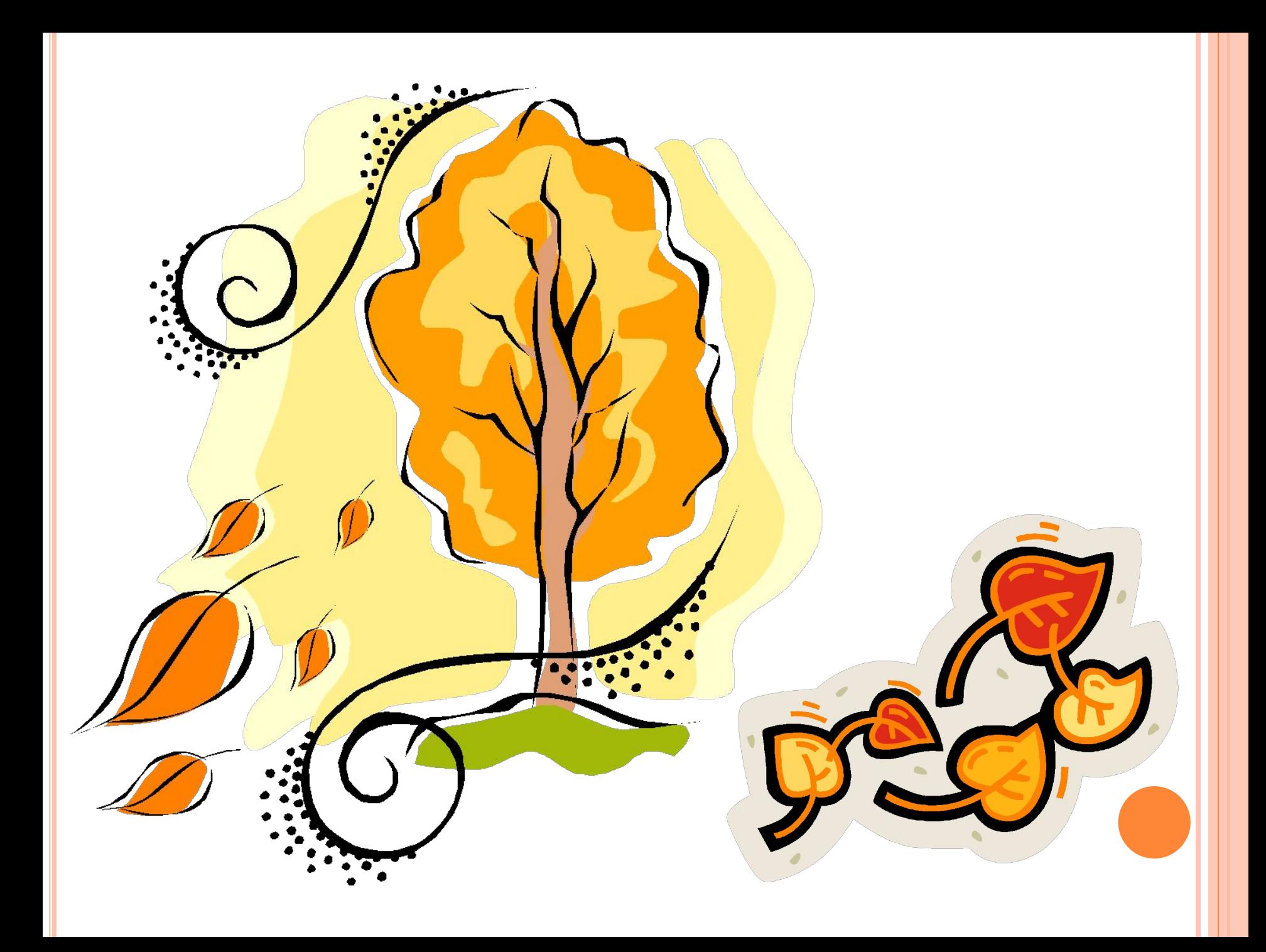

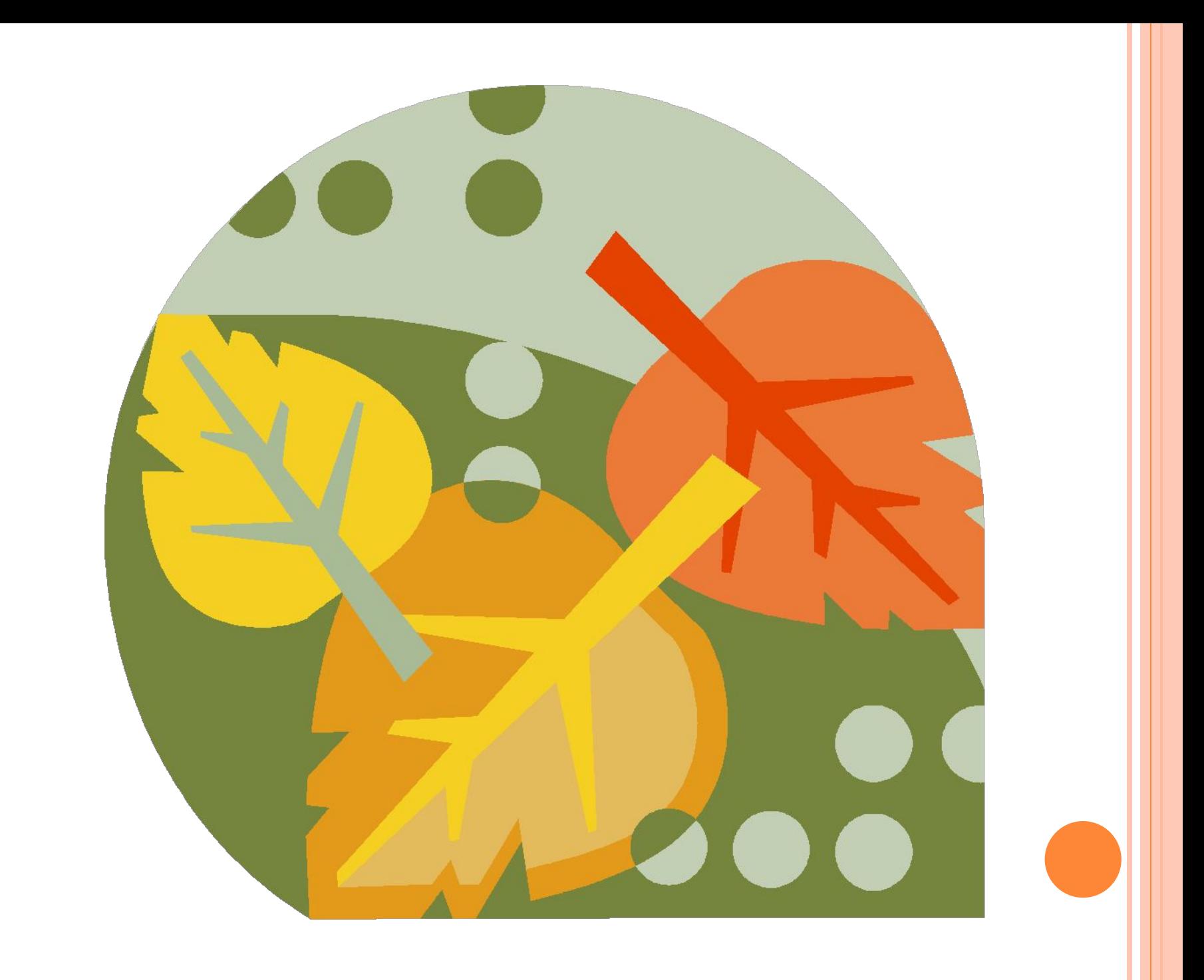

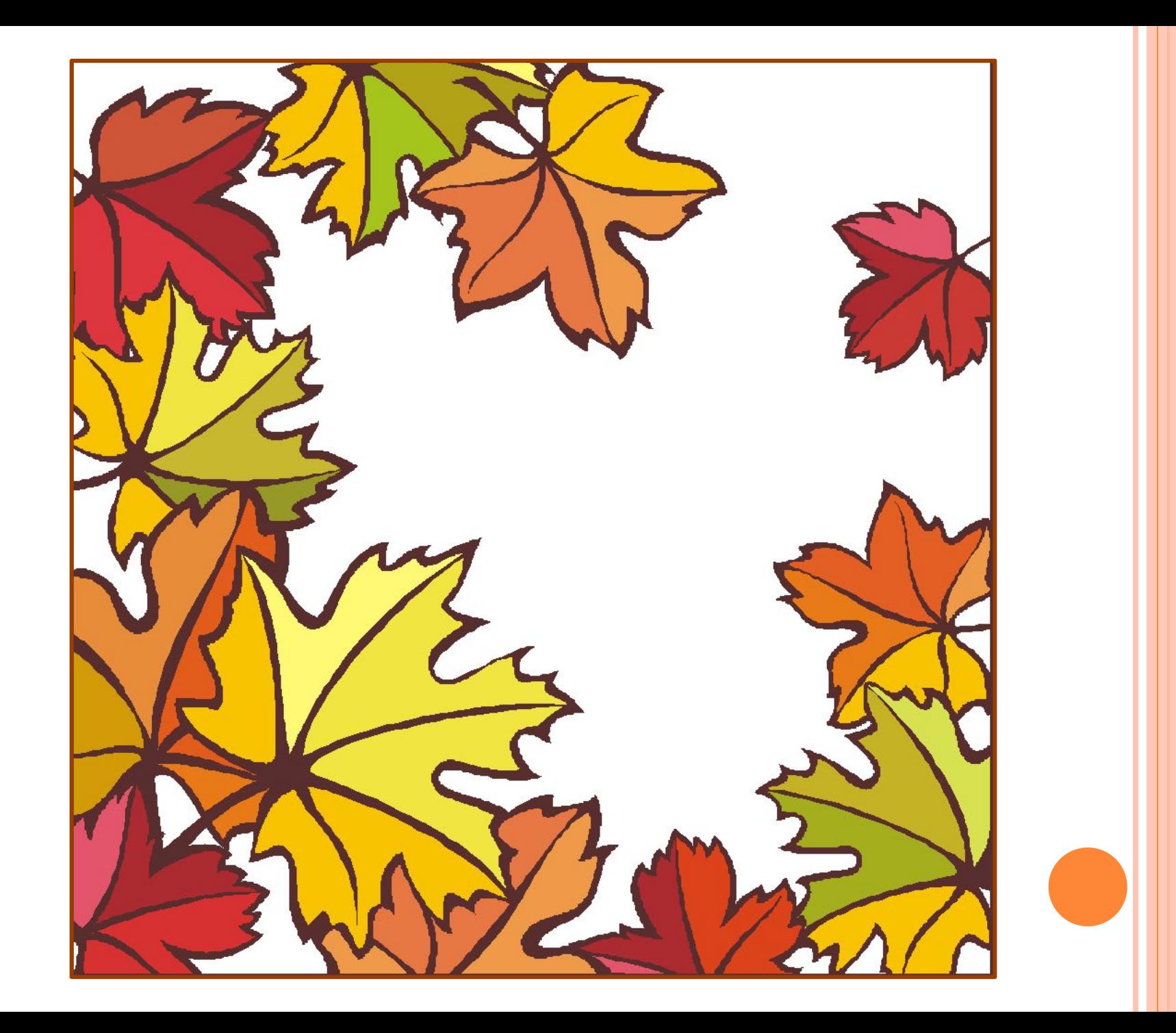

## **Интернет-ресурсы:**

Слайды 2–8. Коллекция Microsoft Office.